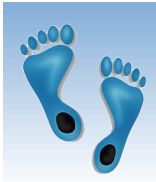

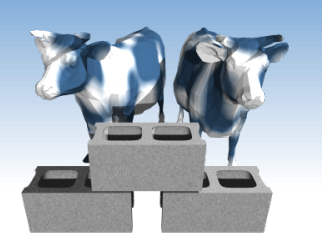

## *SQL: Queries, Constraints, Triggers Part 1*

Chapter 5.1-5.4

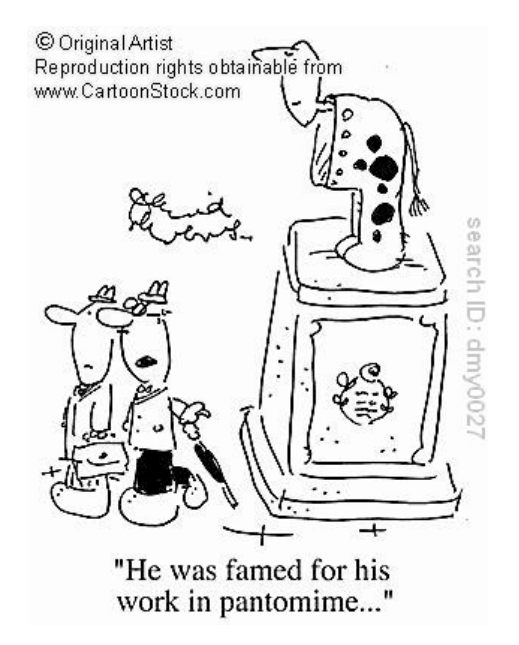

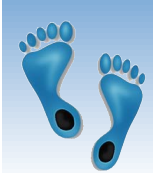

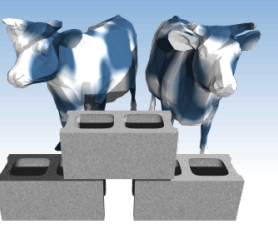

### *Structured Query Language (SQL)*

- Introduced in 1974 by IBM
- "De facto" standard db query language
- **❖ Caveats** 
	- Standard has evolved (major revisions in 1992 and 1999)
	- **Semantics and Syntax may vary slightly among DBMS** implementations
	- Example sqlite's version of the CREATE VIEW on pg. 90

```
CREATE VIEW ActiveStudents
AS SELECT S.sname AS name, S.login AS login, C.cname AS club, C.jyear AS since 
FROM Students S, Clubs C 
WHERE S.sname = C.mname AND S.gpa > 3
```
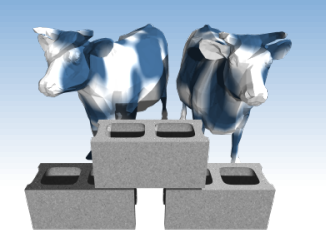

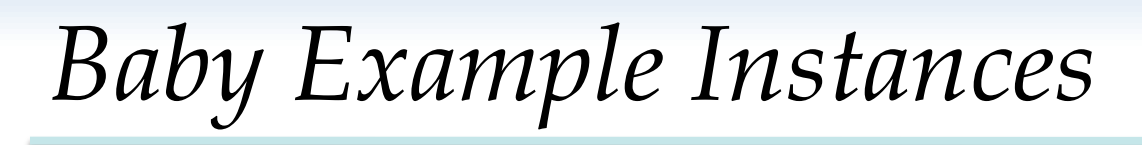

- We will start with these instances of the Sailors and Reserves relations in our examples.
- If the key for the Reserves relation contained only the attributes *sid* and *bid*, how would the semantics differ?

### *Sailors:*

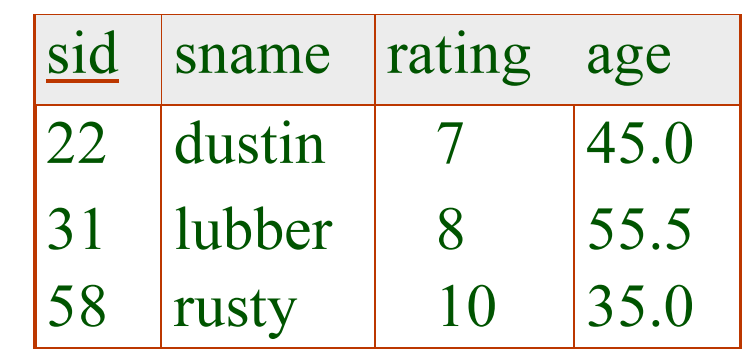

### *Reserves:*

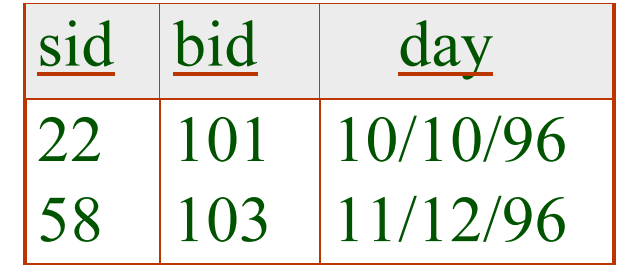

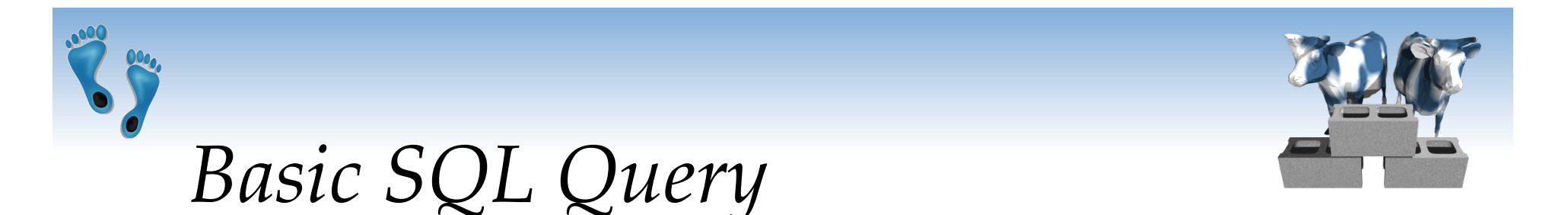

SELECT [DISTINCT] *target-list* FROM *relation-list* WHERE *qualification* 

- *target-list* A list of attributes of relations in *relation-list*
- *relation-list* A list of relation names (possibly with a *rangevariable* after each name).
- *qualification* Comparisons (Attr *op* const or Attr1 *op* Attr2, where *op* is one of  $\langle$ ,  $\rangle$ ,  $=$ ,  $\leq$ ,  $\geq$ ,  $\neq$ ) combined using AND, OR and NOT.
- DISTINCT is an optional keyword indicating that the answer should not contain duplicates. Default is that duplicates are *not* eliminated!

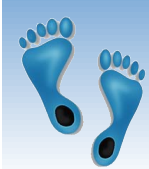

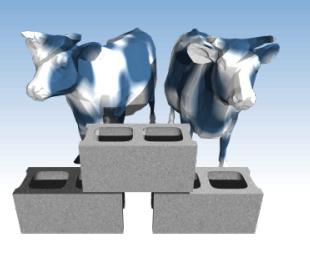

# *Conceptual Evaluation Strategy*

- ◆ Semantics of an SQL query defined in terms of the following *conceptual evaluation strategy*:
	- Compute the cross-product of the *relation-list*.
	- Select (σ) tuples if they satisfy *qualifications*.
	- Project (π) attributes that in the *target-list*.
	- If DISTINCT is specified, eliminate duplicate rows.
- This strategy is probably the least efficient way to compute a query! An optimizer will find more efficient strategies to compute *the same answers*.

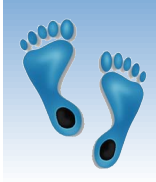

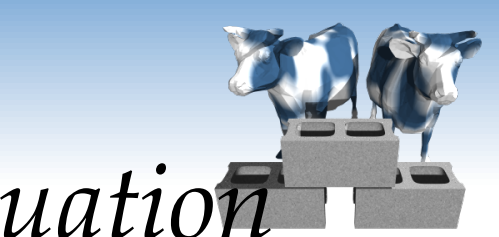

*Example of Conceptual Evaluation* 

SELECT S.sname FROM Sailors S, Reserves R WHERE S.sid=R.sid AND R.bid=103

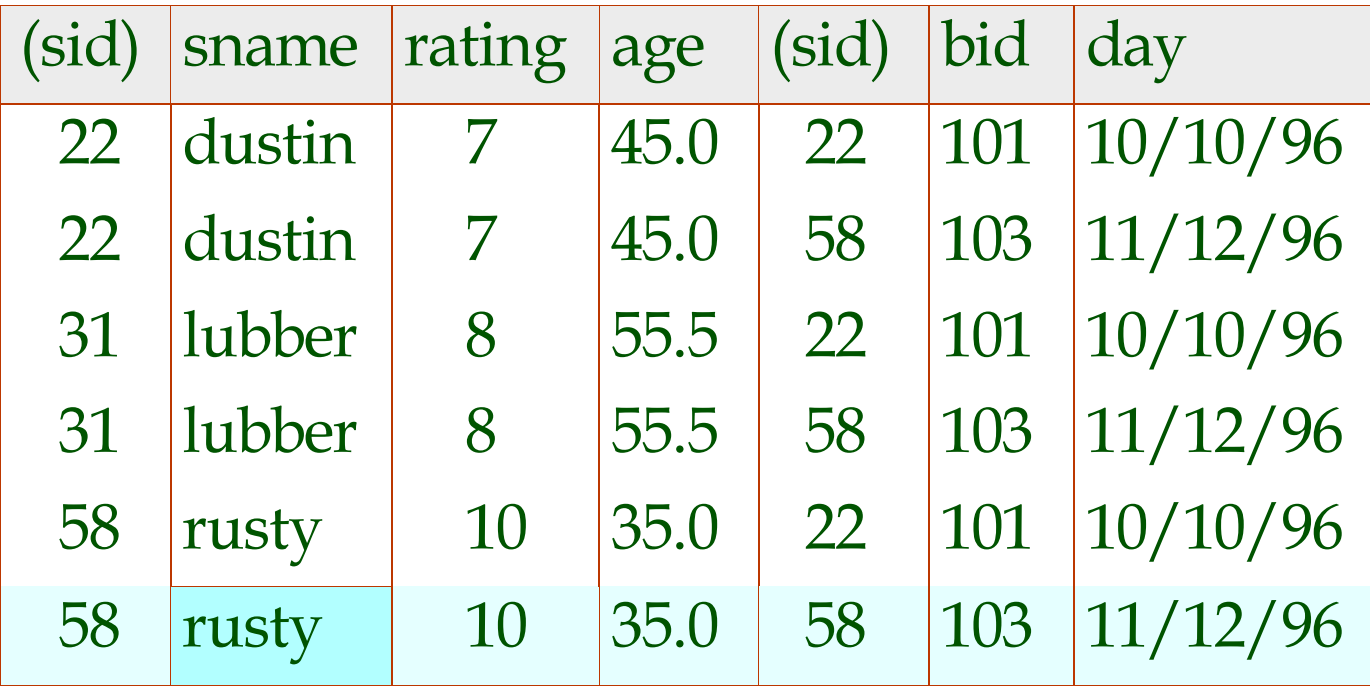

Comp 521 – Files and Databases Fall 2010 6

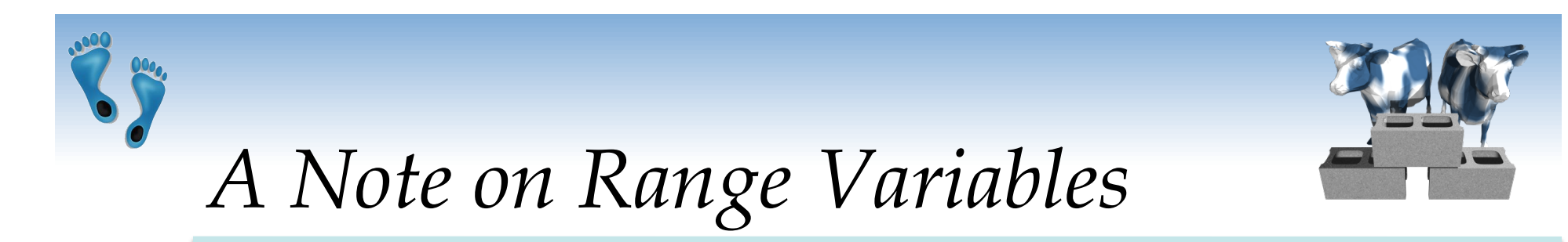

- Really needed only if the same relation appears twice in the FROM clause. The previous query can also be written as:
	- SELECT S.sname FROM Sailors S, Reserves R WHERE S.sid=R.sid AND bid=103

OR

SELECT sname FROM Sailors, Reserves WHERE Sailors.sid=Reserves.sid AND bid=103

*It is good style, however, to use range variables always!* 

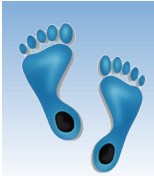

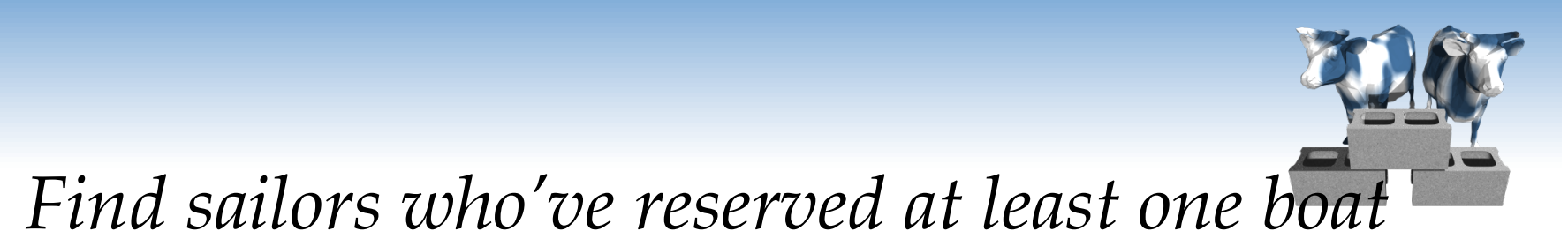

SELECT S.sid FROM Sailors S, Reserves R WHERE S.sid=R.sid

- Would adding DISTINCT to this query make a difference?
- What is the effect of replacing *S.sid* by *S.sname* in the SELECT clause? Would adding DISTINCT to this variant of the query make a difference?

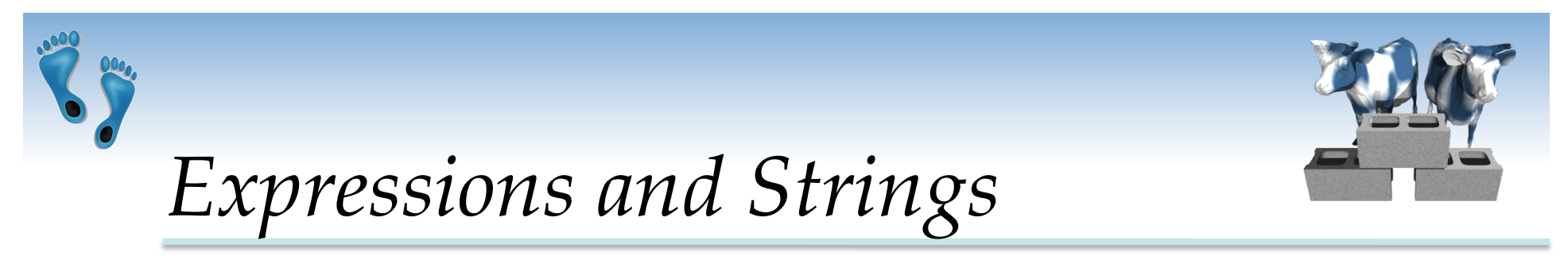

SELECT S.age, S.age-5 AS age1, 2\*S.age AS age2 FROM Sailors S WHERE S.sname LIKE'\_us%'

- Illustrates use of arithmetic expressions and string pattern matching: *Find triples (of ages of sailors and two fields defined by expressions) for sailors whose names begin and end with B and contain at least three characters.*
- AS renames fields (ρ) in result. (Some SQL implementations allow the use of '*newalias=expr*' as well)
- LIKE is used for string matching. "\_" stands for any one character and "%" stands for 0 or more arbitrary characters.

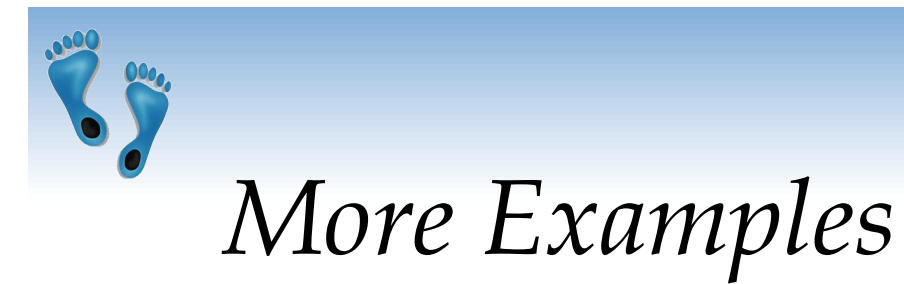

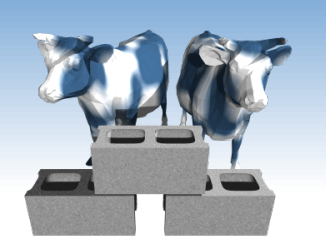

### "Infant" Sailors/Reserves/Boats instance

#### Sailors: Reserves: Boats:

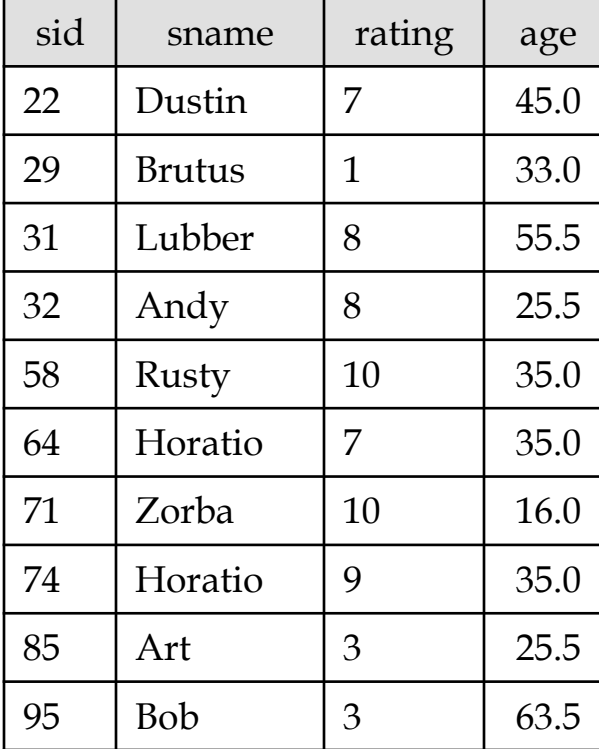

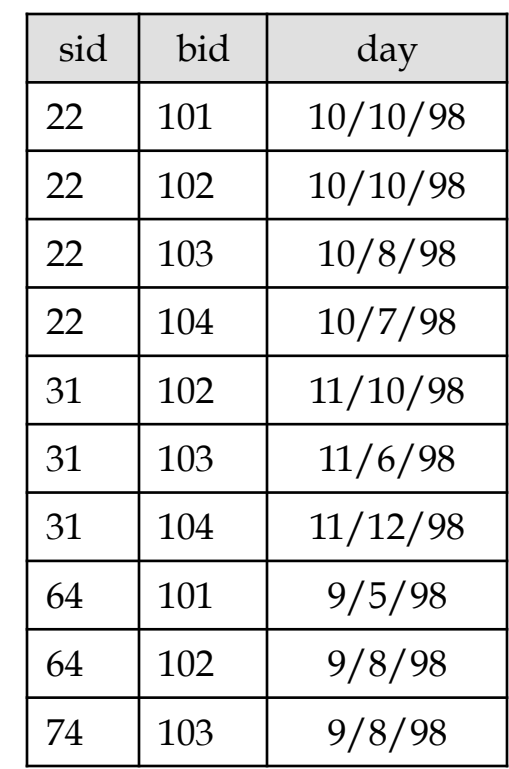

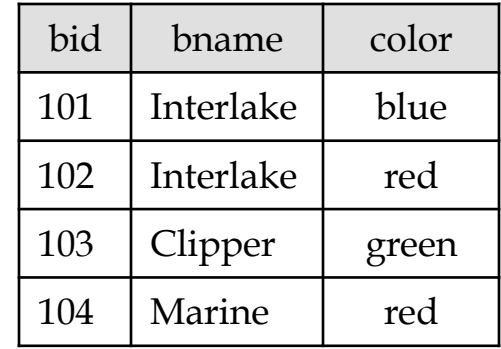

Comp 521 – Files and Databases Fall 2010 Fall 2010

*Find sid's of sailors who've reserved a red or a green boat* 

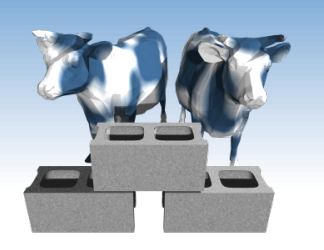

- Two approaches
- UNION: Can be used to compute the union of any two *union-compatible* sets of tuples (which are themselves the result of SQL queries).
- If we replace OR by AND in the first version, what do we get?
- Also available: EXCEPT (What do we get if we replace UNION by EXCEPT?)

SELECT S.sid FROM Sailors S, Boats B, Reserves R WHERE S.sid=R.sid AND R.bid=B.bid AND (B.color='red' OR B.color='green')

SELECT S.sid FROM Sailors S, Boats B, Reserves R WHERE S.sid=R.sid AND R.bid=B.bid AND B.color='red'

#### UNION

SELECT S.sid FROM Sailors S, Boats B, Reserves R WHERE S.sid=R.sid AND R.bid=B.bid AND B.color='green'

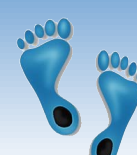

### *Find sid's of sailors who've reserved a red and a green boat*

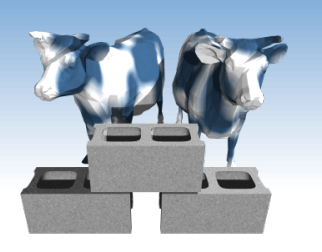

- ◆ Solution 1: Multiple instancing of the same relation in the relationlist using another variable
- ◆ Solution 2: INTERSECT: Can be used to compute the intersection of any two *union-compatible* sets of tuples.
- Included in the SQL/92 standard, but some systems don't support it.
- Contrast symmetry of the UNION and INTERSECT queries with the first version.

Comp 521 – Files and Databases Fall 2010 12

SELECT S.sid

FROM Sailors S, Boats B1, Reserves R1, Boats B2, Reserves R2 WHERE S.sid=R1.sid AND R1.bid=B1.bid AND S.sid=R2.sid AND R2.bid=B2.bid AND (B1.color='red' AND B2.color='green')

SELECT S sid FROM Sailors S, Boats B, Reserves R WHERE S.sid=R.sid AND R.bid=B.bid AND B.color='red' INTERSECT SELECT S.sid FROM Sailors S, Boats B, Reserves R WHERE S.sid=R.sid AND R.bid=B.bid

AND B.color='green'

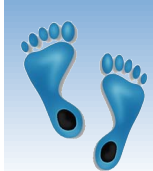

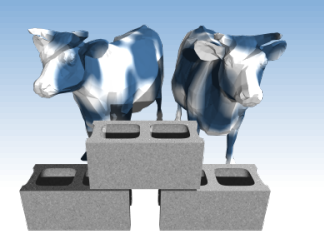

## *Nested Queries*

*Find names of sailors who've reserved boat #103:* 

SELECT S.sname FROM Sailors S WHERE S.sid IN (SELECT R.sid FROM Reserves R WHERE R.bid=103)

- *A very powerful feature of SQL*: a WHERE clause can itself contain an SQL query! (Actually, so can FROM and HAVING clauses.)
- To find sailors who've *not* reserved #103, use NOT IN.
- To understand semantics of nested queries, think of a *nested loops* evaluation: *For each Sailors tuple, check the qualification by computing the subquery.*

Comp 521 – Files and Databases Fall 2010 13

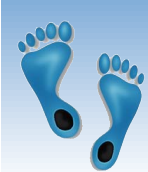

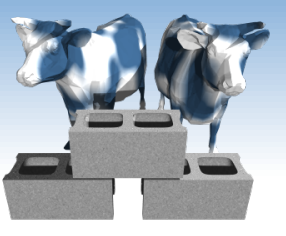

## *Nested Queries with Correlation*

*Find names of sailors who've reserved boat #103:* 

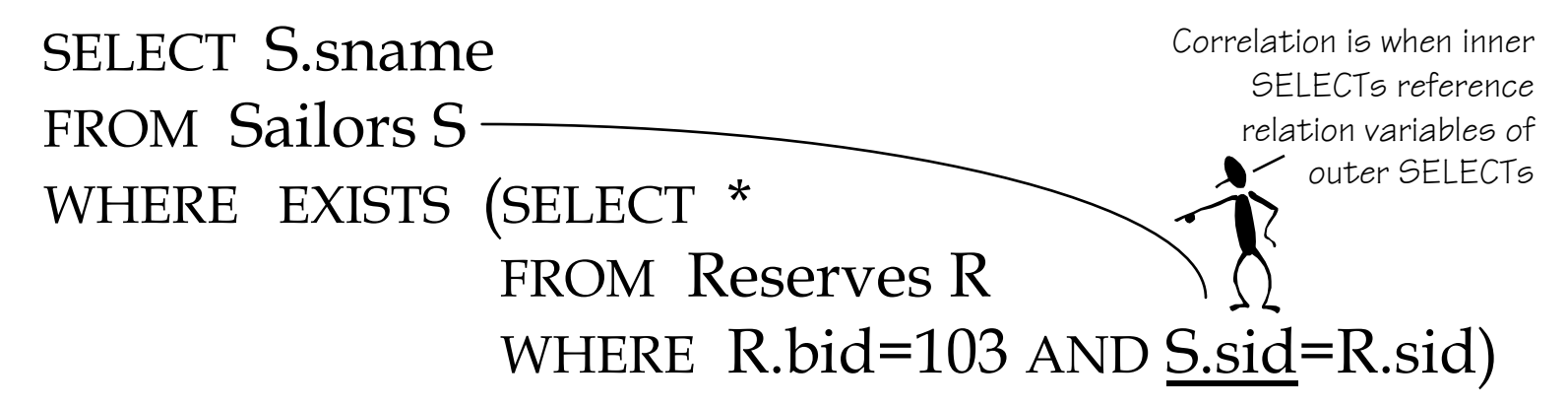

- EXISTS is another set comparison operator, like IN. It selects tuples where its argument is a non-empty set.
- You can also use NOT EXISTS to return those sailors who have not reserved boat #103
- Illustrates why, in general, a subquery must be reevaluated for each Sailors tuple.

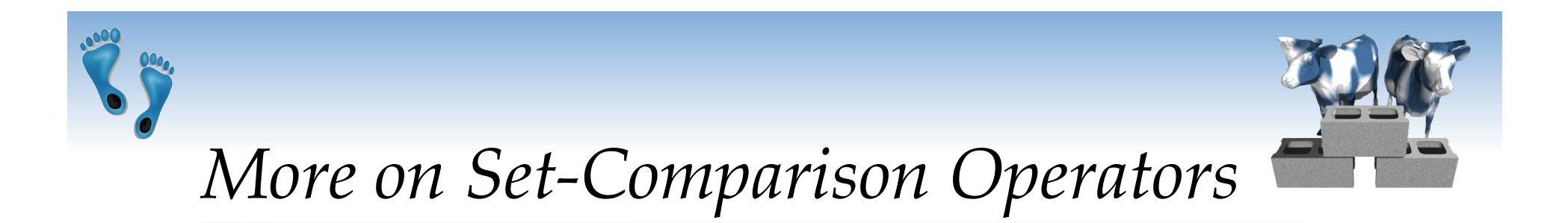

- **\*** Also available: *op* ANY, *op* ALL, *op* IN >,<,=,≥,≤,≠
- Find sailors whose rating is greater than that of some sailor called Horatio:

```
SELECT * 
FROM Sailors S 
WHERE S.rating > ANY (SELECT S2.rating 
                        FROM Sailors S2 
                        WHERE S2.sname='Horatio')
```
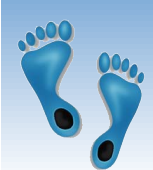

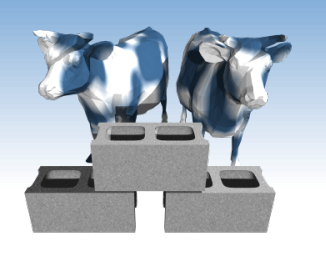

*INTERSECT Queries Using IN* 

*Find sid's of sailors who've reserved both a red and a green boat:*  SELECT S.sid FROM Sailors S, Boats B, Reserves R WHERE S.sid=R.sid AND R.bid=B.bid AND B.color='red' AND S.sid IN (SELECT S2.sid FROM Sailors S2, Boats B2, Reserves R2 WHERE S2.sid=R2.sid AND R2.bid=B2.bid AND B2.color='green')

Similarly, EXCEPT queries re-written using NOT IN.

 To find *names* (not *sid*'s) of Sailors who've reserved both red and green boats, just replace *S.sid* by *S.sname* in SELECT clause. (What about INTERSECT query?)

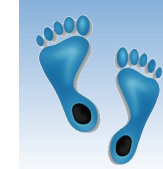

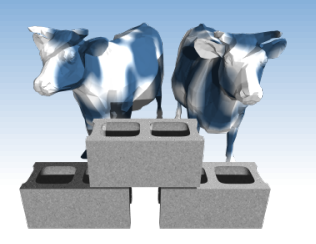

## *Division in SQL*

Find sailors who've reserved all boats.

**★ For each sailor we** first construct a list of all boats then remove from that list all boats reserved by the sailor.

SELECT S.sname FROM Sailors S WHERE NOT EXISTS ((SELECT B.bid FROM Boats B) **EXCEPT**  (SELECT R.bid FROM Reserves R WHERE R.sid=S.sid))

If the resulting list is empty, select the tuple

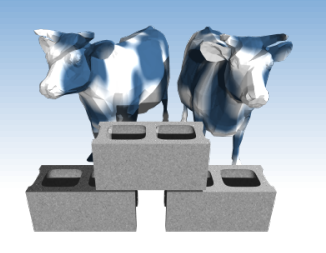

*Division in SQL, version 2* 

Find sailors who've reserved all boats.

The hard way, without EXCEPT:

*Sailors S such that ... there is no boat B without ...* AND R.sid=S.sid)) SELECT S.sname FROM Sailors S WHERE NOT EXISTS (SELECT B.bid FROM Boats B WHERE NOT EXISTS (SELECT R.bid FROM Reserves R WHERE R.bid=B.bid

*a Reserves tuple showing S reserved B* 

Comp 521 – Files and Databases Fall 2010 Fall 2010

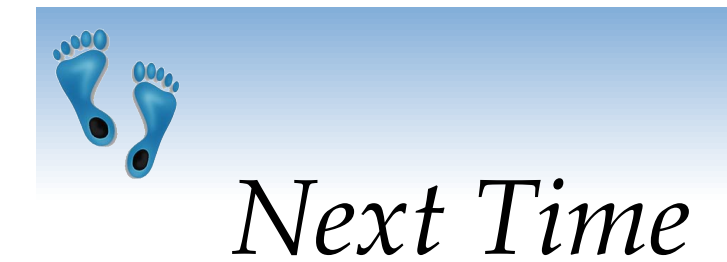

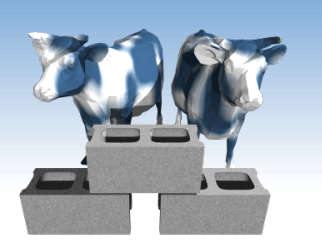

- We've covered the portion of SQL that has the same power as relation algebra
- Next time we will consider some important extensions, that cannot be expressed in relational algebra, but are nonetheless useful tools for and a natural additions to query specification